## Creating a Masonry Staircase

Reference Number: **KB-00555** Last Modified: **July 21, 2021**

The information in this article applies to:

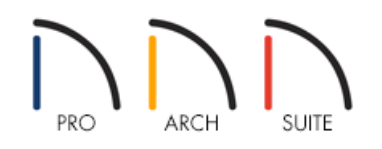

## QUESTION

I need to draw a masonry staircase for a porch or patio. Is there an easy way to do this?

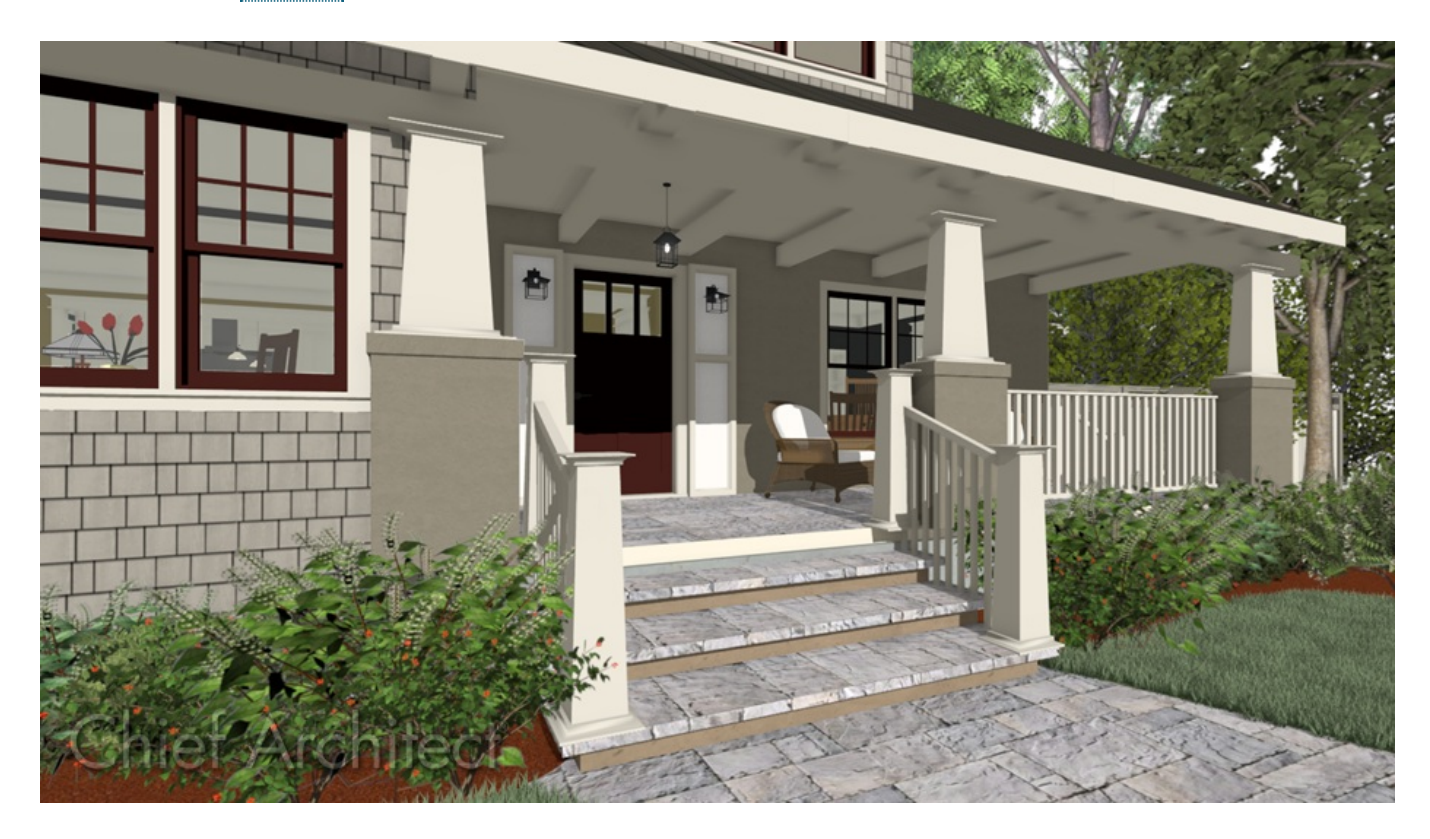

## ANSWER

Creating a masonry staircase can be accomplished in Home Designer by utilizing the Stair tools and making modifications to the style and materials.

## To create a masonry staircase

1. From the menu, select**Build> Railing and Deck> Straight Deck Railing** and draw out the area that will serve as the porch or patio.

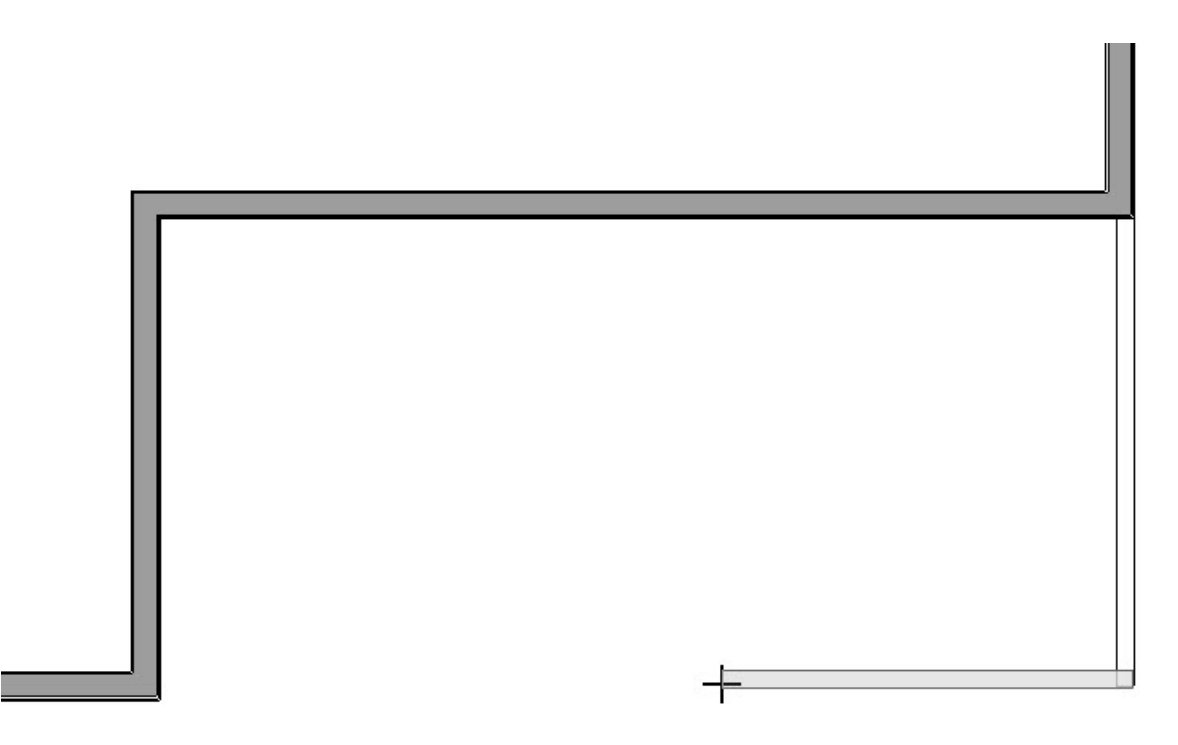

2. With the room created, select it using the **Select Objects**  $\&set$  tool, click on the **Open Object Depart** button, change the **Room Type** to **Porch** or **Patio**, then click **OK**.

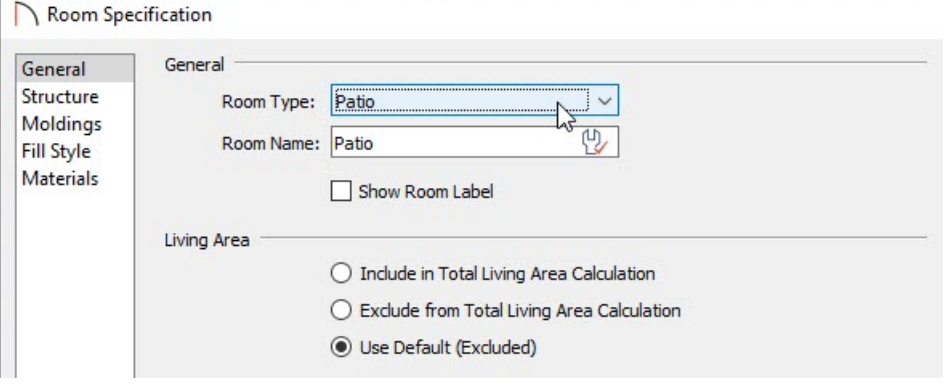

in this example, we have chosen the Patio room type.

**Note:** Both the Porch and Patio room types will consist of a 4" concrete slab for the floor platform, however, the Patio room type will also generate concrete footings.

3. Next, select **Build> Stairs> Draw Stairs** from the menu and click just outside of the room to place stairs down to the terrain.

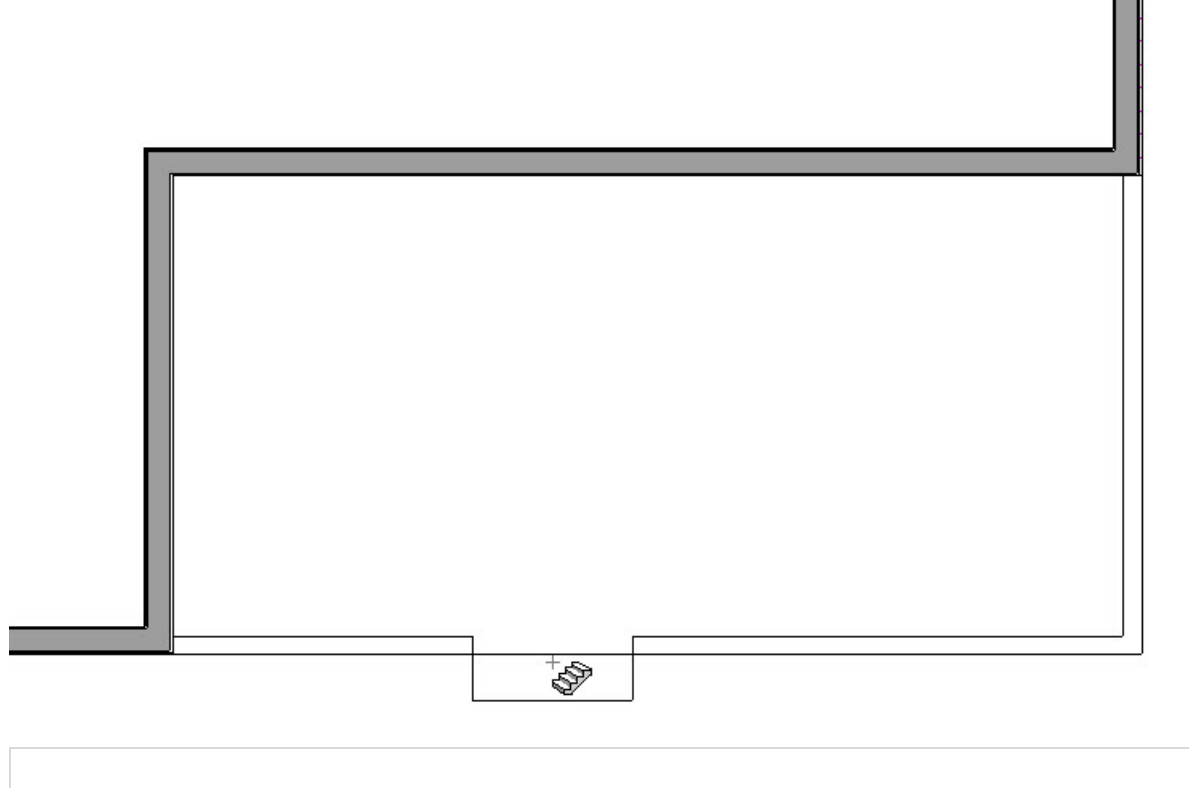

If you do not already have a terrain perimeter in this plan, you can create one selecting Terrain> Create Terrain Perimeter from the menu.

- 4. Using the **Select Objects**  $\&$  tool, select the stairs and click the **Open Object**  $\Box$  edit button.
- 5. On the STYLE panel of the **Exterior Staircase Specification** dialog that displays, uncheck **Open Underneath** and **Open Risers**. You can also set your desired**Tread Overhang** and **Tread Thickness** values here.

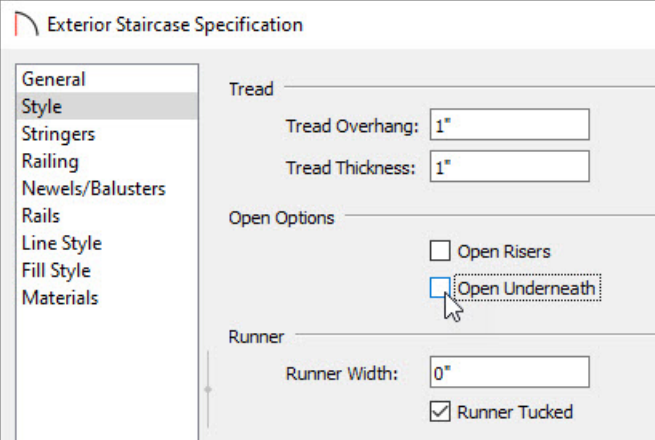

- 6. On the MATERIALS panel of the same dialog, change the**Riser**, **Support Wall**, **Wall Trim**, and **Tread** materials to the masonry material of your choosing.
- 7. Click OK to confirm the changes and take a **Perspective Full Overview** on to see the results.

© 2003–2021 Chief Architect, Inc. All rights reserved // Terms of Use [\(https://www.chiefarchitect.com/company/terms.html\)](https://www.chiefarchitect.com/company/privacy.html) // Privacy Policy

(https://www.chiefarchitect.com/company/privacy.html)